## DUVALL PAGE

..

 $\Delta$ 

..

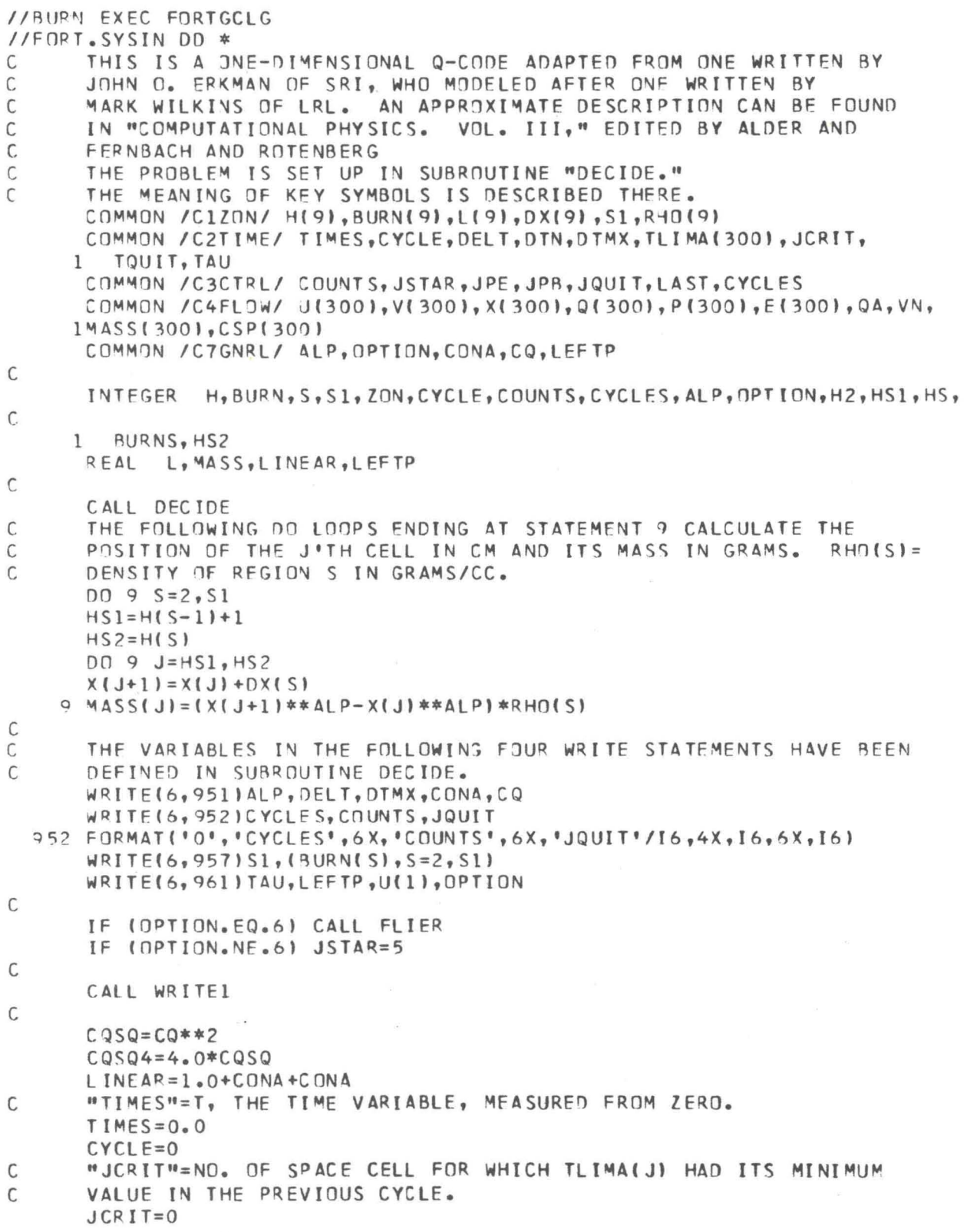

PAGE 1

```
PAGF
                             \overline{\phantom{a}}
```

```
"LAST" IS AN INTEGER CONTROL PARAMETER WHICH DIRECTS THE
C
\mathsf{C}SUBROUTINE "WRITE" TO PERFORM A TERMINAL COMPUTATION AFTER THE
      INTEGRATION HAS BEEN COMPLETED.
\mathsf{C}LAST=0"DIN" IS THE VALUE OF "DELT" CALCULATED IN THE CYCLE BEFORE LAST.
\mathsf{C}DTN=DELT
      DELTI=DELT+DELT
C-----START OF TIME LOOP
\mathsf{C}PPEAK=MAXIMUM VALUE OF PRESSURE CALCULATED IN PREVIOUS CYCLE.
   40 PPFAK=0.0
\mathsf{C}TLIMB=TLIMA(JCRIT)=MINIMUM VALUE OF TLIMA(J).
      TLIMB=1.0TIMES=TIMES+DELT IN THE CONTRACTOR ARTICLE TO UNDE
     50 J = 1S = 2J1=2JT=34, NULLER AU A , 25 15 x 3 , 2 TUNIO 3, 9 1 1 Y 3 , 1 Y 3 , 1 Y 4 2, 1 Y 4 2 A 7 2 Y 4
      PIEFT = 0.0COMMENT EVALUATE P FOR FIRST CELL AND U AND X ON LEFT BOUNDARY
\mathsf{C}GO TO (51,52,53,54,60,60),OPTION
   51 IF(TIMES .LE. TAU) PLEFT=LEFTP
      GO TO 60
   52 IF(TIMES .LE. TAU) PLEFT=((-TIMES/TAU)+1.0)*LEFTP
      GO TO 60
   53 PLEFT=LEFTP*EXP(-0.46*TIMES)
   54 CONTINUE
   60 IF(ALP.EQ.1)U(1)=-((P(1)+Q(1)-PLEFT)/(X(2)-X(1)))*V(1)*DELTI+U(1)
      XA=U(1)*DELT+X(1)C---START OF J-LOOP70 IF(J.GT.H(S)) S=S+1
   78 DENU=(X(JT)-X(J1))/V(J1)+(X(J1)-X(J))/V(J)
   79 U(J1)=(DELTI*(P(J)-P(J1)+Q(J)-Q(J1)1)/DENU+U(J1)
   80 \text{ X}(J) = XA
      XA=DELT*U(J1)+X(J1)<br>IF(J .EQ. H(S1)) X(J1)=XA<br>IF(ABS(U(J1)) .LT. 5.0E-5) U(J1)=0.0
      VN={XA**ALP-X{J}**ALP}/MASS{J}
      DELU=U(J1)-U(J)DELX=XA-X(J)
\mathsf{C}C---GET Q FOR SHACK"QA"=NEW VALUE OF ARTIFICIAL VISCOUS STRESS; Q(J) IS "OLD" VALUE.
\mathsf{C}87 QA=-DELU*(CQSQ*ABS(DELU)+CONA*CSP(J))/VN
      IF(OA, LT, O, O) QA=0.0"TLIMA(J)=TIME PARAMETER USED IN CALCULATING THE VALUE OF DELT
\mathsf CC
      FOR THE NEXT TIME STEP. AT THIS POINT VN, THE NEW VALUE OF
\mathsf{C}SPECIFIC VOLUME, AND QA ARE AVAILABLE, SO THE INFORMATION REQUIRED
      FOR CALCULATING PRESSURE IN CELL J, PIJI, ENERGY, FIJI, ETC. IS AT
\mathsf{C}C
      HAND. THESE CALCULATIONS ARE MADE IN SUBROUTINES B EQST(S, J).
\mathsf{C}WHICH ARE ENTRY POINTS IN B_INIT(S). CONTROL IS TRANSFERRED TO
\mathsf{C}SUBROUTINE EQST(S,J), AND FROM THIS IT IS TRANSFERRED TO THE
\mathsf{C}APPROPRIATE B_EQST(S, J).
      TLIMA(J)=DELX/(LINEAR*CSP(J)+CQSQ4*ABS(DELU))
      CALL EQST(S, J)
```
•

•

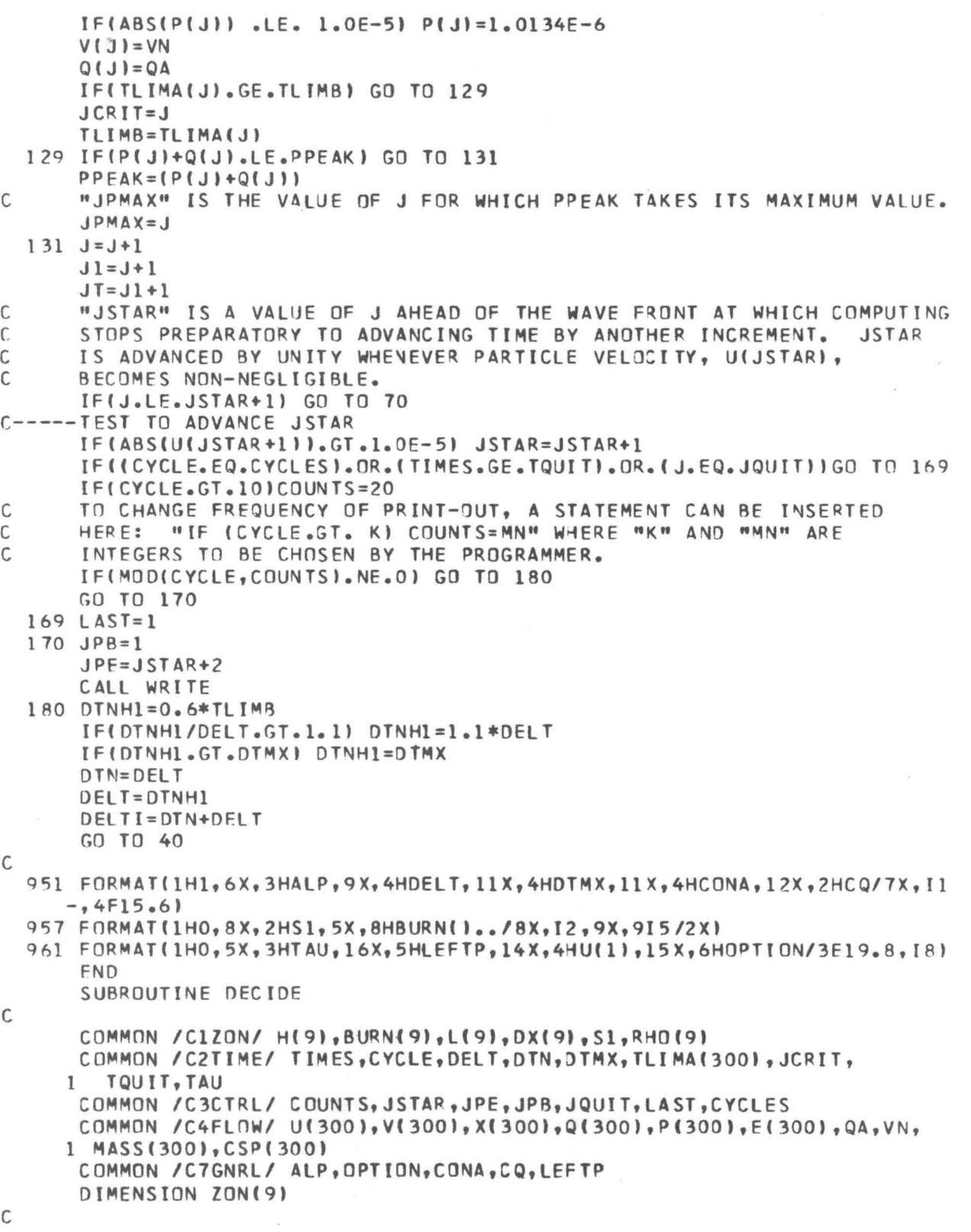

115

PAGF

3

DUVALL PAGF

116

INTEGER H,BURN,S,Sl,lON,CYCLE,COUNTS,CYCLES,ALD,OPTION,H2,HSl,HS, 1 BURNS,HS2 REAL L,MASS,LINEAR,LEFTP C C CHOOSE GEOMETRY. ALP IS AN INTEGER LABEL WHICH IS TO BE SET<br>C 4CCORDING TO THE GEOMETRY OF THE PROBLEM. C ACCORDING TO THE GEOMETRY OF THE PROBLEM.<br>C X IS THE EULERIAN SPACE COORDINATE. THE C X IS THE EULERIAN SPACE COORDINATE. THE INITIAL VALUE AT T=0<br>C GF THE LEFT BOUNDARY OF CELL 1 IS SET HERE. THE POSITIONS OF C OF THE LEFT BOUNDARY OF CELL 1 IS SET HERE. THE POSITIONS OF<br>C OTHER CELL BOUNDARIES ARE CALCULATED IN MAIN FROM THE NUMBER C OTHER CELL BOUNDARIES ARE CALCULATED IN MAIN FROM THE NUMBER OF<br>C ZONES AND THE DIMENSIONS OF THE PROBLEM. C ZONES AND THE DIMENSIONS OF THE PROBLEM.<br>C FOR CYLINDRICAL AND SPHERICAL PROBLEMS. C FOR CYLINDRICAL AND SPHERICAL PROBLEMS, LEFT BOUNDARY IS<br>C INTERPRETED AS INNER BOUNDARY. C INTERPRETED AS INNER BOUNDARY.<br>C ALP = 1 FOR PLANE GEOMETRY C ALP = 1 FOR PLANE GEOMETRY<br>C ALP = 2 FOR CYLENDRICAL GEO ALP = 2 FOR CYLENDRICAL GEOMETRY CONTROLLED TO A CHARGE AND RESIDENCE C ALP = 3 FOR SPHERICAL GEOMETRY MANOR DISTURBANCE  $ALP=1$ C-----CHODSE COORDINATES OF FIRST CELL  $X(1)=0.0$ C-----NUMBER OF REGIONS PLUS ONE (NOT TO EXCEED 9)<br>C THIS PROGRAM CAN BE RUN WITH SEVERAL REGIONS THIS PROGRAM CAN BE RUN WITH SEVERAL REGIONS OF DIFFERENT C MATERIALS. THE NUMBER OF SUCH REGIONS IS DENOTED BY AN INTEGER<br>C 51-1. THIS PECULIAR CONVENTION ARISES BECAUSE OF A CHARACTERIS C S1-1. THIS PECULIAR CONVENTION ARISES BECAUSE OF A CHARACTERISTIC<br>C OF FORTRAN--ZERO INDICES ARE NOT ALLOWED. EACH DISTINCT REGION IS C OF FORTRAN--ZERO INDICES ARE NOT ALLOWED. EACH DISTINCT REGION IS<br>C OENOTED BY AN INTEGER LABEL S. S=2 IS THE LEFT-MOST REGION, S=3 C DENOTED BY AN INTEGER LABEL S. S=2 IS THE LEFT-MOST REGION, S=3<br>C THE NEXT TO THE RIGHT, ETC. UP TO S1. C THE NEXT TO THE RIGHT, ETC. UP TO SI.<br>C EACH REGION IS DIVIDED INTO A NUMBER C EACH REGION IS DIVIDED INTO A NUMBER OF SPACE ZONES OR CELLS, C ZONES). THE NUMBER OF CELLS UP TO AND INCLUDING REGION S<br>C (STARTING WITH THE LEFTMOST REGION) IS HESI=SUMEZONEKI). C (STARTING wITH THE LEFTMOST REGION) IS H(S)=SUM(ZON(K), C K=2 TO S, INCLUSIVE.  $S1=2$ C-----MATERIAL IN REGIONS<br>C "BURN(S)" IS AN INTE "BURN(S)" IS AN INTEGER LABEL WHICH DEFINES THE MATERIAL OF C<br>C REGION S.  $BURN(S) = 1$  FOR EXPLOSIVE  $C$  BURN(S) = 2 FOR VOID  $C$  BURN(S) = 3 FOR LIQUID<br>C BURN(S) = 4 FOR SOLID  $BURN(S) = 4 FOR SOLID$ r. BURN(S) = 5 FOR PHASE TRANSITION BURN(2)=5 C-----SET OPTION<br>C "OPTION" IS "OPTION" IS AN INTEGER LABEL WHICH DESCRIBES THE TYPE OF PROBLEM C TO BE SOLVED. IF OPTION=1,2, OR 3, THE PROBLEM IS ONE IN WHICH C A SPECIFIED PRESSURE IS APPLIED TO THE LEFT HAND BOUNDARY. IF C OPTION=5, AN EXPLOSIVE REGION IS INCLUDED AND ITS DETONATION C PROVIDES THE DRIVING FORCE. OPTION=b MEANS THAT THE FIRST REGION C (S=2) IS A FLYER PLATE WHICH HAS JUST COLLIDED WITH THE SECOND C REGION (S=3) AT THE START OF THE PROBLEM. WHEN THIS HAPPENS,<br>C EACH CELL IN REGION 1 (S=2) IS GIVEN THE FLYER PLATE VELOCITY C EACH CELL IN REGION 1 (S=2) IS GIVEN THE FLYER PLATE VELOCITY<br>C U(1), EXCEPT THE ONE ADJACENT TO REGION 2(S=3) THIS CELL AND U(1), EXCEPT THE ONE ADJACENT TO REGION 2(S=3) THIS CELL AND THE C FIRST CELL IN REGION 2 (S=3) ARE GIVEN VELJCITIES U(1)/2 FOR<br>C SMOOTHING PURPOSES. WHEN OPTION=1, THE TIME DURATION, TAU, ( SMOOTHING PURPOSES. WHEN OPTION=1, THE TIME DURATION, TAU, OF C THE APPLIED PRESSURE MUST BE SET. FOR A CONSTANT PRESSURE APPLIED C AT T=O, SET TAU EQUAL TO A LARGE NUMBER, SAY 500 (MICROSECONDS). C FOR OPTION=2, TIME TAU IS THE TIME AT WHICH THE APPLIED PRESSURE C EQUALS ZERO IN A LINEAR RAMP. OPTION=3 HAS A BUILT-IN TIME

4

CONSTANT. THE PEAK APPLIED PRESSURE IN EACH CASE IS "LEFTP" IN  $\mathsf{C}$  $\mathsf{C}$ MEGABARS. OPTION = 1 GIVES SQUARE PULSE C C OPTION = 2 GIVES LINEAR PULSE  $\mathsf{C}$ OPTION = 3 GIVES EXPONENTIAL  $\mathsf C$  $OPTION = 4 UNASSICNED$ OPTION = 5 GIVES NO PULSE (FOR EXPLOSION)  $\mathsf{C}$ OPTION = 6 GIVES NO PULSE (FOR FLYER PLATE)  $\mathsf{C}$  $OPTION = 1$  $C---IF OPTION = 1 OR 2, SET TAU$  $TAU=500.0$  $C---IF$  OPTION = 6. SET U(1) (FOR FLYER PLATE)  $1111 = 0.0$  $C---IF$  OPTION = 1,2, OR 3, SET LEFTP (PRESSURE ON LEFT BOUNDARY)  $LEFTP = 0.200$ C-----VISCOSITY COEFFICIENT (CQ FOR QUADRATIC AND CONA FOR LINEAR)  $CDNA = 0.1$  $CQ = 2.0$ C-----LENGTH OF RUN MAY BE DETERMINED BY SETTING ANY OR ALL OF NEXT  $\mathcal{C}$ WHEN CYCLE=CYCLES OR TIMES=TQUIT OR J=JQUIT, COMPUTATION WILL STOP, WHICH EVER OCCURS FIRST.  $\mathsf{C}$ J IS THE INTEGER LABEL OF THE SPACE CELLS. J=1 AT THE LEFTMOST  $\mathsf{C}$ CELL OF THE LEFTMOST REGION AND RUNS TO H(S1), THE RIGHTMOST CELL  $\mathsf{C}$  $\mathsf{C}$ OF THE RIGHTMOST REGION. CYCLES= NUMBER OF INCREMENTS IN TIME C C TQUIT (PROPAGATION TIME) JOUIT (NUMBER OF LAST CELL) C  $CYCI$   $FS=100$  $TOUIT = 260$  $JQUIT = 25$  $JQUIT = 250$ C----- THE NUMBER OF ZONES IN REGION K IS ZON(K)  $ZON(2) = 50$ C-----THE THICKNESS OF REGION K IN CM. IS LIK)  $1(2)=5.0$ C-----DELT IS STARTING VALUE FOR DELTAT "DELTAT" IS THE TIME-INCREMENT FROM ONE CYCLE TO THE NEXT. C C MICROSECONDS.  $DEL$ T= $.05$ C----- DTMX IS UPPER LIMIT FOR DELTAT  $DTMX = .05$ C----- PRINTOUTS OF CYCLES IS MODULO COUNTS "COUNTS" CONTROLS PRINTING. IF COUNTS=5, THE STANDARD FLOW C VARIABLES U, P, Q, E, V, ETC. ARE PRINTED OUT EVERY FIFTH CYCLE, ETC. C FREQUENTLY "COUNTS" IS SET =1 IN "DECIDE", THEN AFTER THE FIRST C FEW CYCLES INCREMENTED TO 10 OR 20. C  $C$  OUNT  $S=1$ HIS) IS AN INTEGER LABEL EQUAL TO THE NUMBER OF SPACE CELLS TO C THE LEFT OF AND INCLUDING REGION S.  $\mathcal{C}$  $H(1) = 0$ DO 12  $S = 2, S1$  $DX(S) = L(S)/FLOAT(ZON(S))$  $12 H(S) = H(S-1) + ZON(S)$ C-----CALL ROUTINES TO SET INITIAL REGIONS AT THIS POINT CONTROL IS TRANSFERRED TO B\_INIT(S) FOR S=2 TO S1,  $\sqrt{2}$ 

```
WHERE _ IS AN INTEGER FROM 1 TO 5, CORRESPONDING TO THE VALUE
\mathcal{C}\mathsf{C}OF BURN(S). FOR EXAMPLE IF S1=4 AND BURN(2)=1, BURN(3)=4, AND
\mathsf{C}BURN(4)=3, THEN B1INIT(2), B4INIT(3), B3INIT(4) ARE CALLED IN
\mathsf{C}TURN; I.E., THE NEXT THREE STATEMENTS WOULD BE: "CALL B1INIT(2)",
\overline{C}"CALL B4INIT(3)", "CALL B3INIT(4)".
      CALL B5INIT(2)
\mathsf{C}RETURN
  102 FORMAT (1014)
  906 FORMAT(2313)
  907 FORMAT(7(14F5.2/))
       END
      SUBROUTINE EQST(S,J)
\mathsf{C}COMMON /C1ZON/ H(9), BURN(9), L(9), DX(9), S1, RHO(9)
      COMMON / C2TIME/ TIMES, CYCLE, DELT, DTN, DTMX, TLIMA(300), JCRIT,
     1 TQUIT, TAU
      COMMON /C4FLOW/ U(300), V(300), X(300), Q(300), P(300), E(300), QA, VN,
     1 MASS(300), CSP(300)
\mathsf{C}INTEGER H, BURN, S, S1, ZON, CYCLE, COUNTS, CYCLES, ALP, OPTION, H2, HS1, HS,
     1 BURNS, HS2
\GammaBURNS=BURN(S)
       GO TO (101, 102, 103, 104, 105, 106, 107, 108, 109), BURNS
  101 CALL BIEQST(S, J)
  102 RETURN
  103 CALL B3EQST(S, J)
       RETURN
  104 CALL B4EQST(S, J)
       RETURN
  105 CALL B5EQST(S.J)
       RETURN
  106 RETURN
  107 RETURN
  108 RETURN
  109 RETURNA NATION PARKS AND PROVIDENCE PARK AND CONTRACT
       FND
       SUBROUTINE FLIER
\mathsf{C}COMMON /C1ZON/ H(9), BURN(9), L(9), DX(9), S1, RHO(9)
       COMMON / C3CTRL/ COUNTS, JSTAR, JPE, JPB, JOUIT, LAST, CYCLES
       COMMON /C4FLOW/ U(300), V(300), X(300), 2(300), P(300), E(300), QA, VN,
      1 MASS(300), CSP(300)
\mathsf{C}INTEGER H, BURN, S, S1, ZON, CYCLE, COUNTS, CYCLES, ALP, OPTION, H2, HS1, HS,
      1 BURNS, HS2
\mathsf{C}L, MASS, LINEAR, LEFTP
       REAL
C
       JSTAR=H(2)+2H2=H(2)D0 43 J=1, H2
   43 \text{ U} (J+1)=U(1)U(H2+1)=0.5*U(H2+1) Let dividend at a normal futbo-read-
```
RETURN END SUBROUTINE BIINIT (S) C THIS SUBROUTINE IS A DUMMY WHICH ALLOWS FOR FUTURE EXPANSION GO TO 12 ENTRY BIEQST(S,JI GO TO 101 12 CONTINUE 101 CONTI NUE RETURN END SURROUTINE B3INIT (SI C THIS SUBROUTINE IS A DUMMY WHICH ALLOWS FOR FUTURE EXPANSION GO TO 14 FNTRY B3EQST(S,JI GO TO 121 14 CONTINUE 121 CONT I NUE RETURN END SUBROUTINF B41NIT (SI C THIS SUBROUTINE IS A DUMMY WHICH ALLOWS FOR FUTURE EXPANSION GO TO 13 ENTRY B4EQST(S,JI GO TO 90 13 CONTINUE 90 CONTI NUE RETURN END SURROUTINE B5INIT(SI C THIS SUBROUTINE [S WRITTEN SPECIFICALLY FOR IRON WITH A SHOCK-C INDUCED PHASE TRANSITION. C THE PARAMETERS ARE DEFINED IN APPENDIX II OF "EQUATION OF STATE<br>C IN SOLIDS," BY G. E. DUVALL, G. R. FOWLES, AND Y. HORIE, SUMMAR ( IN SOLIDS," BY G. E. DUVALL, G. R. FOWLES, AND *Y.* HORIE, SUMMARY C REPORT ON CONTRACT NO. DA-04-200-AMC-1702(X), BALLISTICS RESEARCH<br>C LABORATORY, ABERDEEN PROVING GROUND, MD., FEB., 1967. LABORATORY, ABERDEEN PROVING GROUND, MD., FEB., 1967. C COMMON *IC1l0NI* HC9},BURN(9),l(9),OX(9),Sl,RHO(91 COMMON / C2TIME/ TIMES, CYCLE, DELT, DTN, DTMX, TLIMA(300), JCRIT, 1 TOU IT, TAU COM~ON IC4FLOWI U(3001,V(3001,XC300),~(3001,P(300),E(300),QA,VN, 1 MASS(3001,CSP(300) COMMON / C5THER/ TMP(300), ENT(300) COMMON / C6TEMP/ ET, PT COMMON IB5DATAI VO(91,Al,A2,A3,DV(91,TAUQ,NSA(300),PM,GAMMl(9), 1 FRACT2(3001,Vl(3001,XEQC3001,VP,V2 C VP = SPECIFIC VOLUME AT WHICH HUGONIOT INTFRSECTS PHASE BDRY C C INTEGER H,BURN,S,S1,ZON,CYCLE,COUNTS,CYCLES, ALP, OPTION, H2, HS1, HS, 1 BURNS,HS2 REAL l,M,lINEAR,lEFTP GO TO 14 ENTRY B5EQST(S,JI GO TO 121

•

•

119

PAGE

7

DUVALL

```
\mathsf C\mathsf C\mathsf C\mathsf{C}MINE MA ZINJIN RATHO DANJILA 21-EVETL DUVE ZIHT
   14 RHO(S)=7.84
      AI = 1.667A2 = 3.4A3=0.0DV(S) = -004PM = .130CV1 = .45E - 05CVMIX = .46E-0512) PSEIA AVITADORO
      GAMM1(S)=1.6E0 = 0.0TO = 300.0DPDTMX=-6.5E-05T A U0 = 3.0\mathsf{C}V(0|S) = 1.0/RH(0|S)VP=VO(S)/(1.0+(-Al+SQRT(Al**2.+4.0*A2*PM))/(2.0*A2))
      V2=VP+DV(S)WRITE(6, 960) RHO(S), A1, A2, A3, DV(S), PM_5CV1, DX(S), CVMIX, GAMM1(S), EO,1 TO, DPDTMX, TAUD, H(S), L(S)
      CSPS = -5HS1 = (H(S-1)+1)HS2=HI(5)+2DO 39 J=HS1, HS2
      V(J) = V(1, S)33 \text{ U} (J+1)=0.0Q(J) = 0.0P(J)=1.0134E-6 a and a substantial properties of the properties of the company of the company of the company of the company of the company of the company of the company of the company of the company of the company of the c
      CSP(J) = CSPSV1(J)=V0(S)FRACT2(J)=0.0E(J) = 0.0ENT(J)=0.0IMP(J)=TONSA(J)=1XEO(J)=0.039 CONTINUE ... IDDEED MOTIONALLY ( LOOK AT LOOK LU XVI JAAD LAT
      RETURN
\mathsf{C}C
   ENTRY POINT TO SET EQUATIONS OF STATE FOR BURN5*********************
\mathsf{C}121 NSW=NSA(J)
      GO TO (220,222), NSW
C-----MATERIAL IS IN PHASE 1
  220 ETAM1=(VO(S)/VN)-1.0
      PT=A1*ETAM1+A2*ETAM1**2
      1 \t1.1**2.1**.5ET=E(J)-0.5*(P(J)+PT+QA+Q(J))*(VN-V(J))
      IF(ABS(PT).LT.1.0E-5)PT=0.0
      IF(PT.GE.PM)CALLZMIX(S,J)
```
120

PAGE

 $\mathbf{B}$ 

```
P(J)=PTE(J) = ETRETURN
  222 CALL ZMIX(S, J)
       E(J) = ETP(J) = PTRETURN
\mathsf{C}960 FORMAT(1H0,5X,3HRH0,12X,2HA1,12X,2HA2,12X,2HA3,12X,2HDV,12X,2HPM,
     1 11X, 3HCV1, 12X, 5HDX(S), 1X, 8E14, 6, 1H0, 4X, 5HC VMIX, 9X, 5HGAMM1, 11X,2 2HED, 12X, 2HTD, 10X, 6HDPDTMX, 11X, 4HTAUD, 11X, 4HH(S), 11X, 4HL(S), /
     36E14.694X, 17, 3X, E14.6END
       SUBROUTINE ZMIX(S,J)
\mathsf{C}C
      THIS SUBROUTINE SUITABLE FOR COMPRESSION PHASE ONLY
\mathsf{C}COMMON /C1ZON/ H(9).BURN(9).L(9).DX(9).S1.RHO(9)
      COMMON /C2TIME/ TIMES.CYCLE.DELT.DTN.DTMX,TLIMA(300),JCRIT,
     \mathbf{1}TQUIT, TAU
      COMMON /C4FLOW/ U(300), V(300), X(300), Q(300), P(300), E(300), QA, VN,
     1 MASS(300), CSP(300)
      COMMON / C6TEMP/ ET. PT
      COMMON /B5DATA/ VO(9),A1,A2,A3,DV(9),TAUO,NSA(300),PM,GAMM1(9),
     1 FRACT2(300), V1(300), XEQ(300), VP, V2
\mathsf{C}INTEGER H, BURN, S, S1, ZON, CYCLE, COUNTS, CYCLES, ALP, OPTION, H2, HS1, HS,
     1 BURNS, HS2
      REAL L, MASS, LINEAR, LEFTP
\mathsf C\mathsf{C}NSA(J)=2X D = FRACT 2( J)
      X F Q \bigcap = X F Q \{I, I\}CA=TAU0*DELT
       IF(VN.GT.VP) GO TO 2
      IF (VN.GT.V2) GD TO 3
      XEON=1.0GO TO 6
    2 XEQN = 0.0GO TO 6
    3 XEQN=1.0+(VN-V2)/DV(S)
    6 CONTINUE
       XN = (X0 * (1.0 - CA/2.0) + 0.5 * (XEQ0 + XEQN) * CA) / (1. + CA/2.0)IF(XN_oLT_o0_o0) XN=0_o0VT = VN-XN*DV(S)EMUI = (VO(S)/VTI-1.0PT = A1 * EMU1 + A2 * EMU1 * *2.
      CSP(J) = (A1*V0(S)+2*A2*V0(S)*(V0(S)/VN-1*)+3*A3*V0(S)*(V0(S)/VN-1*)1, 1, 1**2.1**.5
      ET = E(J) - 0.5*(PT + P(J) + QA + Q(J)) * (VN - V(J))V1(J)=VTFRACT2(J) = XNX E Q U J = X E Q NRETURN
```
 $121$ 

PAGE 9

DUVALL

 $\mathsf{C}$ 

 $\mathsf{C}$ 

 $\mathsf{C}$ 

```
END
      SUBROUTINE WRITE
      COMMON / C1ZON/ H(9), BURN(9), L(9), DX(9), S1, RHO(9)
      COMMON /C2TIME/ TIMES.CYCLE.DELT.DTN.DTMX.TLIMA(300).JCRIT.
     1 TOUIT. TAU
      COMMON /C3CTRL/ COUNTS, JSTAR, JPE, JPB, JQUIT, LAST, CYCLES
      COMMON /C4FLOW/ U(300), V(300), X(300), Q(300), P(300), E(300), QA, VN,
     1 MASS(300), CSP(300)
      COMMON / C5THER/ TMP(300), ENT(300)
      COMMON /C7GNRL/ ALP, OPTION, CONA, CO, LEF TP
      COMMON /B5DATA/ VO(9),A1,A2,A3,DV(9),TAUO,NSA(300),PM,GAMM1(9),
     1 FRACT2(300), V1(300), XEQ(300), VP, V2
      INTEGER H, BURN, S, S1, ZON, CYCLE, COUNTS, CYCLES, ALP, OPTION, H2, HS1, HS,
     1 BURNS, HS2
      REAL L, MASS, LINEAR, LEFTP
      GO TO 14 THREE-CLIPPED WILL FROM BELLEVILLE
      ENTRY WRITEL
      GO TO 121
   14 WRITE(6,302)
      WRITE(6,304)TIMES, DELT, DTN, CYCLE, JCRIT
      WRITE(6,306)
      S = 2IF( JPB.EQ.1 .AND. JSTAR.GT.H(2)+10 ) JPB=H(2)
      DO 330 J=JPB, JPE
      IF(J.GT.H(S)) S=S+1
 310 WRITE(6,318)J,U(J),V(J),P(J),E(J),Q(J),FRACT2(J),V1(J),X(J),TMP(J)
     l, TLIMA(J)
 330 CONTINUE
C-----NEXT TWO STATEMENTS (COMMENTS) ARE TO BE USED IF GRAPHING IS DESIRED
      CALL MANUAL(1.25*LEFTP, 0.1
      CALL GRAPHI(P, JPE)
      IFILAST.EQ.1ICALL EXIT
      RETURN
 121 WRITE(6,862)
      D0 46 J = 1,2
   46 WRITE(6,962)J,U(J),V(J),P(J),E(J),Q(J),FRACT2(J),V1(J),X(J),
                                                                           \mathbf-MP(J), TLIMA(J)
      DQ 57 S=2, S1HS1=H(S)-1HS2=HI(S)+2DO 57 J=HS1, HS2
   57 WRITE(6,962)J,U(J),V(J),P(J),E(J),Q(J),FRACT2(J),V1(J),X(J),
                                                                           \mathbf T-WP(J), TL IMA(J)
      RETURN
 302 FORMAT(1H1)
  304 FORMAT(10X,6HTIME= ,E14.8,4X,6HDELT= ,E14.8,4X,5HDTN= ,E14.8,4X,7H
     -CYCLE = 15,4X,7HJCRIT = 15/5X306 FORMAT(2X,1HJ,6X,1HU,9X,1HV,9X,1HP,9X,1HE,9X,1HQ,7X,6HFRACT2,6X,
     12HV1, 9X, 1HX, 9X, 3HTMP, 6X, 5HTLIMA//5X)
 318 FORMAT(14,8F10.6,F7.1,E13.5)
  862 FORMAT(2X,1HJ,6X,1HU,9X,1HV,9X,1HP,9X,1HE,9X,1HQ,7X,6HFRACT2,6X,
     \mathbf{1}2HV1, 9X, 1HX, 9X, 3HTMP, 6X, 5HTLIMA//2X)
```
PAGE 10

 $\mathsf{C}$ 

C

```
962 FORMAT(14,8F10.6,F7.1,E13.5)
  3 FORMAT(1H0,2X,6HTIME= ,E14.8,4X,5HUFS= ,E14.8,4X,5HXFS= ,E14.8,4X,
   -7HCYCLE=, I4, 3X, 7HJPMAX=, I4, 3X, 7HJCRIT=, I4/2XEND
    SUBROUTINE GRAPH4(A.B.C.D.N)
    COMMON / C3CTRL/ COUNTS, JSTAR, JPE, JPB, JQUIT, LAST, CYCLES
    COMMON /C4FLOW/ U(300), V(300), X(300), Q(300), P(300), E(300), QA, VN,
   1 MASS(300), CSP(300)
    COMMON /C7GNRL/ ALP, OPTION, CONA, CQ, LEFTP
        L, MASS, LINEAR, LEFTP
    RFAL
    DIMENSION A(N), B(N), C(N), D(N), POINT(4), GRAPH(122)
    DATA POINT/1HA, 1HB, 1HC, 1HD/
    DATA MSWTCH, BLANK, PERIOD/0, 1H, 1H./
    M = 4IF(MSWTCH.EQ.1) GO TO 50
    AMAX = D(1)AMIN=D(1)DO 1 I=1,NIF(AMAX.LT.D(I)) AMAX=D(I)
  1 IF(AMIN, GT, D(1)) AMIN=D(1)GO TO 2
    ENTRY GRAPH3(A, B, C, N)
    M = 3IF(MSWTCH.EQ.1) GO TO 50
    AMAX=C(1)AMIN=C(1)2 DO 3 I=1,NIF(AMAX.LT.C(I)) AMAX=C(I)
  3 IF(AMIN.GT.C(I)) AMIN=C(I)
    GO TO 4
    ENTRY GRAPH2(A.B.N)
    M = 2IFIMSWTCH.EQ.1) GO TO 50
    AMAX = R(1)AMIN=B(1)4 00 5 I = 1 NIF(AMAX, LT, B(II)) AMAX=B(II)5 IFIAMIN.GT.B(I)) AMIN=B(I)GO TO 6
    ENTRY GRAPHI(A, N)
    M = 1IF(MSWTCH.EQ.1) GO TO 50
    AMAX = A(1)AMIN = A(1)6 DO 7 I = 1 \cdot NIF(AMAX.LT.A(I)) AMAX=A(I)
  7 IF(AMIN.GT.A(I)) AMIN=A(I)
 50 SC = (AMAX-AMIN)/120.
    WRITE(6, 100) AMIN, AMAX, SC, (PERIOD, I=1, 121)
100 FORMAT(1H1,17HRANGE OF GRAPH IS, F15.8, 8H THROUGH, F15.8//1X, 17HSCAL
   1ING FACTOR IS, F15.8//105X, 21H1111111111111111111111/15X, 111H1111111
   388888889999999999000000000011111111112/6X,120H12345678901234567890
```
 $\frac{1}{4}$  $\overline{1}$ 

S. FELANDINA

ITILANDRA UTLIANISAMANAIPT

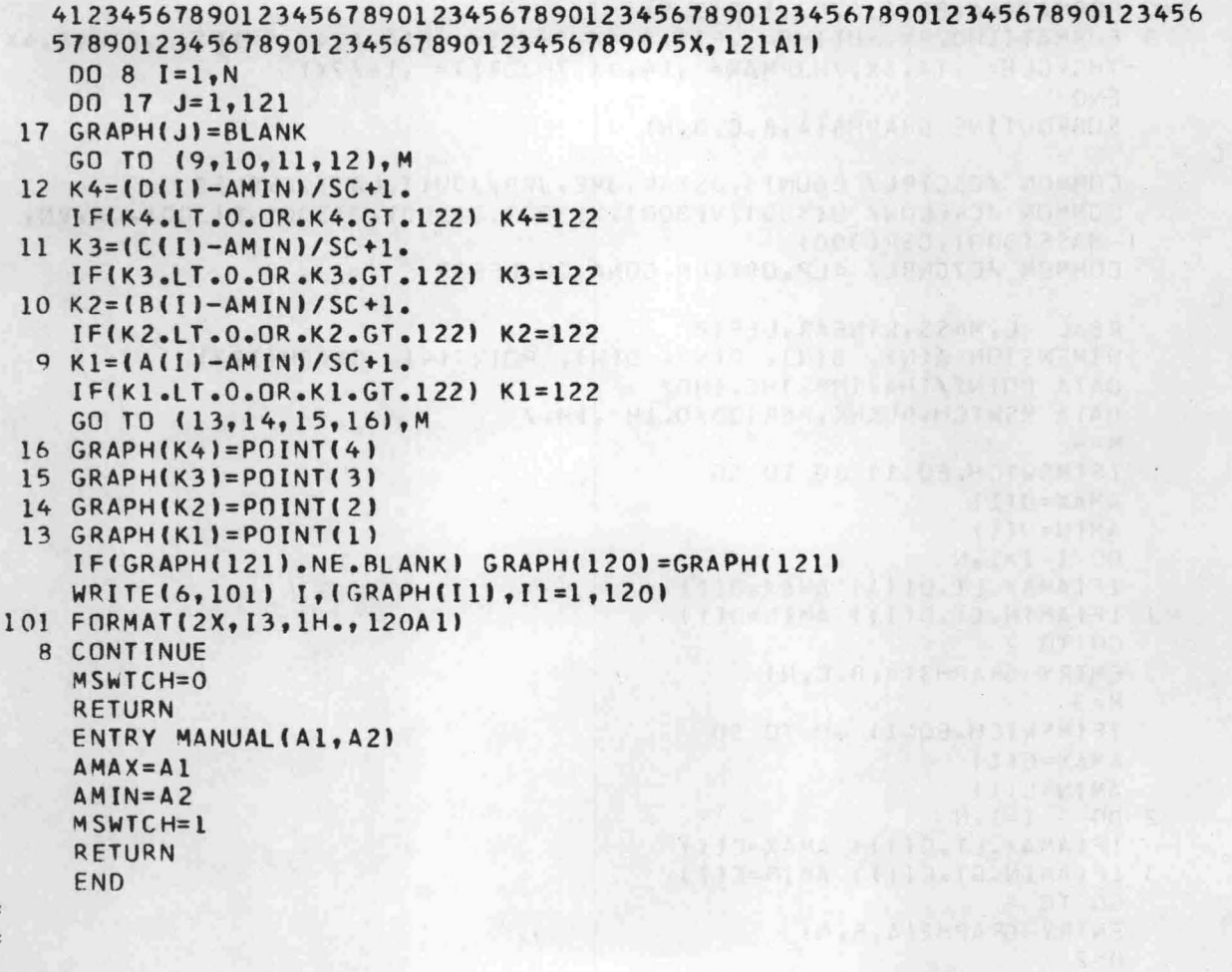